# 流星の自動観測システム

防犯カメラによる画像観測と雷波観測を併用してへ

## 東京都立立川高等学校 天文気象部B 1年 大谷勇人 奥出理人 沼邉龍樹 水澤資人

#### はじめに

天文気象部では、夏のペルセウス座流星群で3晩、冬のふたご座流星群で1晩の眼視観測を実施している。流星群とは彗星か ら吹き出した塵の流れ=ダストトレイルを地球が通過する際に起こる現象で、普段よりも流れ星が多くみられる。観測データ はダストトレイルの解明に生かされる

我々は、流星群が最も多く流れる極大日だけでなく、前後の数日間も測定してその傾向を知りたいが、徹夜観測を増やすの オン座流星群で、製作中の装置を使って試行し、眼視観測と比較を行った。今後は、それぞれリアルタイムで処理した結果を<br>- 大人座流星群で、製作中の装置を使って試行し、眼視観測と比較を行った。今後は、それぞれリアルタイムで処理した結果を

#### 研究方法

。<br>- ビデオカメラは、約4000円と安価ながら感度の高い赤外線ナイトビジョンを搭載する防犯カメラATOMCam2を、4方位と天<br>- 頂方向に向けて5台設置し、全天の動画を撮影できるようにした。撮影動画から、フレーム間での白ピクセル数の増加を読み取<br>り、流星を判別することができるプログラムを作成し、システムの開発を行った。<br>- <mark>また、</mark>天候に左右されずに流星を検知できるHRO電波による観測では、アンテナを設置し、MROFFTに出力され

の画像から、機械学習によって流星の判別を行うシステムの開発をめざした。

ビデオ観測装置の製作と検知プログラムの開発

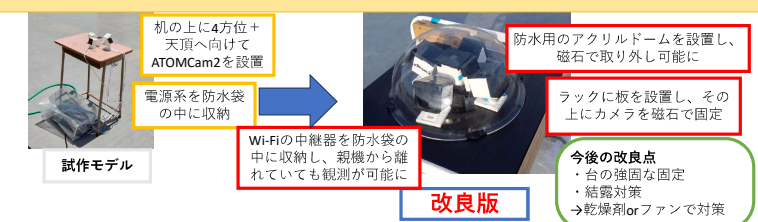

<検知プログラムの開発> 図2 ビデオ観測装置

①FFmpegで1分間に保存される動画を5秒の動画に12分割し、OpenCVで動画のフレームを保存する。 

(ThreadPoolExecutorでマルチスレッド処理を行い、高速化した。)

、Inneaurous recultor c マルテヘレット処理を行い、向連出した。<br>(3)に関**発中】**比較明合成画像からエッジ検出を行い、**検出した白い面積が決めた値より大きい部分を**<br>黒**で塗りつぶす。(自動検知の閾値が大きくなり、流星を検知できなくなる**ため。)<br>の<mark>流星は白ピクセル数の急激な増加により検知できる。</mark>カメラのノイズが1秒毎に変化し、検知プログ<br>ラムに影響を与えることから、四分位範囲から求めた外れ値にあたる画像以外 に近づくまで閾値を上げることで流星以外のノイズを除去した

5外れ値となった値を流星とし、白ピクセル数が多い状態が連続し、その変化が小さい場合人工衛星 として除外する.

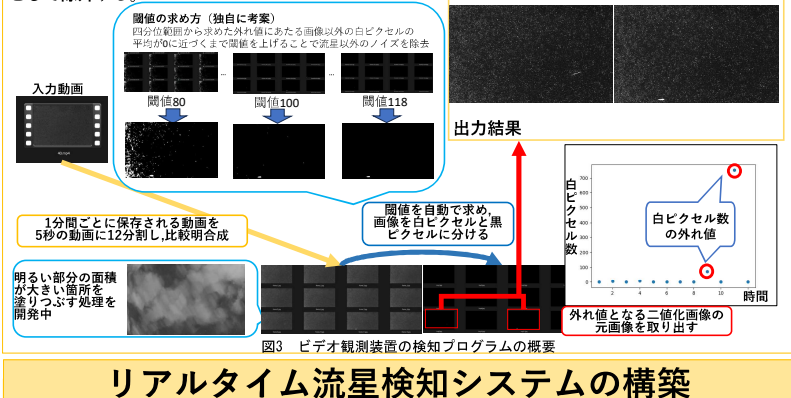

システムの概要 図6のように流星をリアルタイムで検知し,そ の結果をNASに保存し、コミュニケーション 。<br>"プリであるDiscordに通知するシステムの 、<br>開発を行った。これにより、スマホで通知<br><mark>を受け取り、遠隔で流星出現を確認できる</mark> **を支い取り、逸隔で流生田祝を唯認でさる**<br>ようにした。また、ビデオの合成、検知に<br>ついては新たに購入したGPU(RTX3060) を用いた処理の高速化を開発中である。

システムの工夫<br>·ビデオ観測はPythonのwatchdogライブラリを利用し、 ーニングの追加を自動で検知し、流星検知プログラムにかけることで、**リアルタイムでの流星判別を可能にした。**<br>けることで、**リアルタイムでの流星判別を可能にした。**<br>・Discordではファイル保存の期限が現在はないことか ら、流星通知先としてDiscordを選択し、**流星検知時刻<br>ら、流星通知先としてDiscordを選択し、<mark>流星検知時刻</mark><br>と流星検出動画を遠隔で確認**できるようにした。 ・それぞれ、ビデオ観測と電波観測での流星検知時刻 を記録し、NAS上に保存することで、データの比較にお <u>いて、<mark>同一の流星の特定</mark>を</u>

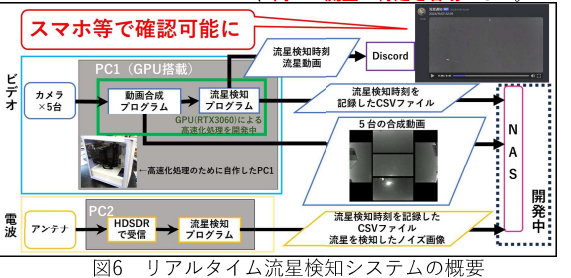

### 結論・今後の展望

- ・ビデオ観測では天頂方向1台分のリアルタイム流星判別、5台の動画合成に成功した。
- ・電波はエコー画像の10分割を行い、学習させるプログラムの開発を手掛けた。
- · ビデオ観測は雲等の明るい箇所を塗りつぶすプログラムの開発を行う。
- ・電波観測は深層学習による自動判別プログラムの開発を進める。
- ・12月のふたご座流星群は悪天候、電波アンテナの不調により欠測となった。
- ·このシステムにより、火球を多く観測できたことから、今後は火球の経路の分析したい。

#### 謝辞

本研究は、高校・高専気象観測機器コンテストの助成金を受けて行いました。本研究は本校1年西梨杏、村田圭総と 共同で行いました。本研究を行うにあたり、天文気象部顧問の可長清美先生にご指導をいただきました。また、東 京都立大学都市環境学部地理環境学科非常勤講師の内記昭彦氏、本校卒業生の浪波翔太氏、浜島悠哉氏に観測機器 の制作についてご指導ご協力いただきました。

目的

<mark>・無人で流星群を自動観測するために, ビデオカメラによる観測装置と</mark><br>|電波観測による装置を開発し, 検知プログラムを作成する。 眼視観測によるデータも含めた流星群の分析を行う。 ビデオ観測 電波観測 眼視観測

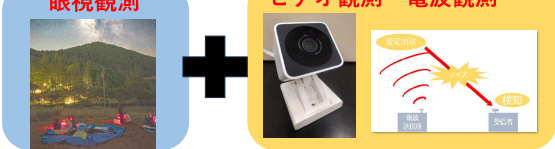

本研究で活用する流星観測の手法 図1

# 電波観測装置の製作と検知プログラムの開発

#### ・流星検知までの流れ

- <u>《無量や<del>体』であれる</del><br>流星発生時に電離柱</u>と呼ばれる一部の周波数の電波を反射<br>する性質を持つ部分が出現し、その電波をノイズとして受<br>け取ることで流星の発生を検知できる。

#### ・実際の観測手法

反射した電波を受信するために、本校屋上に八木アンテナ 及刃った。<sub>地ができ</sub>スロッパソコンに、平次産上にハハノフリフ<br>(図4)を設置し、研究用パソコンに\*1HDSDR、\*\*MROFFTを<br>ダウンロードした。アンテナとパソコンをケーブルで繋ぎ、 クラフ:<br>福井県立大学アマチュア流星電波観測研究会が運用してい

<sup>価</sup>开示立へティ、イュノ 兆年 も必 bloging light と、<br>る電波(53.755MHz)をHDSDRを用いて受信し、その音声 \*1 ソフトウェアラジオ<br>データをMROFFTで10分おきに画像化し、保存した。また、 \*2山本道成氏によるFFTソフトウェア - HDSDRの諸設定を微調整し、流星の観測に成功した。

#### <検知プログラムの概要>

①MROFFTで生成される10分間の画像をOpenCVで1分ごとの画像にする。 ②numpyで画像を流星の判断に使えるように変換する。<br>③TensorFlowで深層学習(ディープラーニング)させたコンピューターに流星があるかの

判断をさせる。

④流星があれば、その流星がある画像を保存し、流星をカウントする変数に1追加する。 ⑤1時間経過したら、流星数を記録し、変数をリセットする。

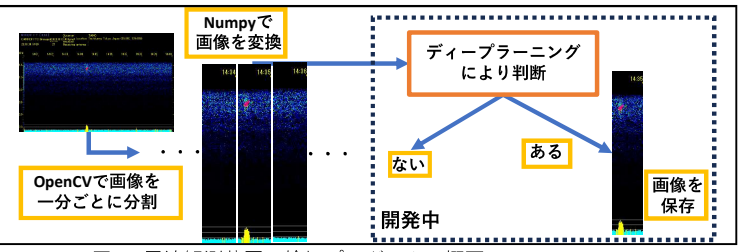

図5 電波観測装置の検知プログラムの概要

# オリオン座流星群観測データの分析

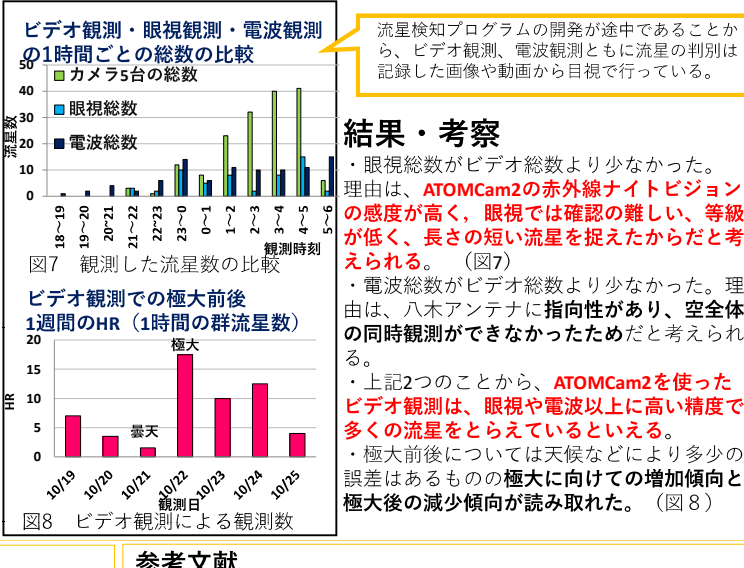

- ジンプラントはWhat https://www.nao.ac.jp/astro/basic/meteor-shower.html<br>2) 回立天文台 流星群 https://<u>www.nao.ac.jp/astro/basic/meteor-shower.html</u><br>3) 岡山大学地球および惑星大気科学研究室 原口美悠(2021) 「流星自動検出バイプラインの構築」
- 

3) 周山大学地球および感星大気科学研究室 原口美館(2021) 「流星自動検出バイブラインの構築」<br>https://epa.desc.okayama-u.ac.jp/2021/Bthesis-haraguchi/doc/haraguchi2021.pdf<br>https://epa.desc.okayama-u.ac.jp/2021/Bthesis-haraguchi/doc/haraguchi2021.pdf<br>b. http://abs

2023.html<br>
10.提案の部屋 オリオン産業屋群出現状況、http://s-uchipama.co.com/p/meteor/shur-act/10or-act.html<br>
12) Pythonで始めるOpenCVイプログラミングカットシステム 著者(北山直洋)<br>12) Pythonで始めるOpenCV4プログラミングカットシステム 著者(北山直洋)<br>14) Pythonで始めるOpenCV4プログラミングカットシステム 著者(

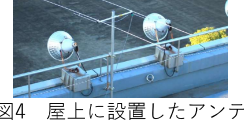

 $\sqrt{24}$ 屋上に設置したアンテナ